How to migrate android to iphone

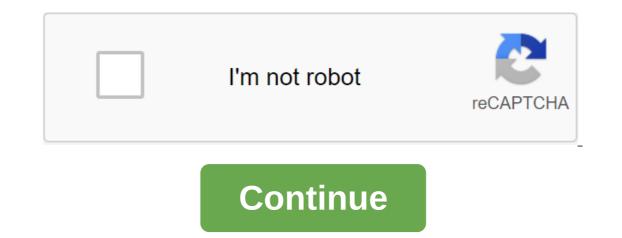

Photo: Florence IonWe take our phones everywhere, so it's inevitable that they will eventually feel the brunt of the life we live. And just as we got into the shower first thing after a long camping weekend, our smartphones also need deep cleaning once in a while. No matter what life throws at you-soda, dirt, or some unrecognizable type of glue- there is a way to safely remove it from your smartphone without shortening the lifespan of your device. Here's a look at some of the most common smartphone messes and how to clean them, from the fabric case. Problem: Gunk's charging port to getting dirt from the fabric case. IonWireless charging is not yet the de facto standard for smartphones, so until then, we'll have to contend with dirty charging ports. Lint, dust and other debris that lives in our pockets and bags can be collected in the charging ports. Lint, dust and other debris that lives in our pockets and bags can be collected in the charging ports of our devices over time. to want to take a toothpick and get to work. I like to use plastic toothpicks because traditional woodens tend to divide quite easily. You can even use a SIM ejection tool if you have one lying around, or the back of a plastic spudger. When you are ready, shine a bright light on the charging area and carefully insert the toothpick. Start digging up what's out there, making soft scoop movements along the outer edges of the port. Be strict though not too aggressive to damage the port. G/O Media can get a commissionmario Kart Live: Home CircuitUse scooping up traffic to dig up dust and other debris that is collected in your charging port. Gif: Florence IonThis works for both Apple Lightning ports and Android USB-C ports. If the device is a little older and it's a sporty microUSB, try spraying compressed air in the area before trying to dig into the toothpick. And if you decide what you're going into, be gentle because the protruding connectors inside are easy to bend. The problem: Dust in the dynamics of grillStereo speakers are a welcome addition to smartphones, although this also means that the devices are a little more porous than they were before. Before hacking into your grill speaker with a sewing needle or INSTRUMENT ejection SIM, try blasting the can of compressed air into the hole to remove what prevents it. If it doesn't work, it means that you are working with more difficult material. Very carefully, use a needle or SIM tool to remove anything stuck there with the same traffic up the sides as you used to clean up the charging port. Problem: The leftovers of the food from your phone. Photo: Florence IonI take my smartphone with me to eat because she stared into the void of emptiness You are alone in restaurants, it seems to creep people. It's amazing what can end up on your phone after just one meal. Whether it's a speck of marinara sauce or a few drops of olive oil, quickly stain the area with a napkin to keep what has spilled from spreading and then destroy it to get excess. You will have to do deep cleaning when you are at home or near the sink. Place a little dish soap on a clean towel or cloth napkin, then rub it together under the faucet to create some foam. Don't get it soaking, but get enough out there that you can wipe your phone to get rid of excess fat from your food and then dry it as you would if you washed your hands. Don't forget to sanitize your phone after that. Hold a bottle of spray of half and a half mixture of white vinegar and distilled water to use in cases such as this, then wipe the device with a sheet of microfiber tissue. Or, if you prefer to buy something, stick to an alcohol and ammonia cleaner like Koala Kleaner. If you often find yourself in this kind of food on your phone's predicament, consider investing in packages of individually wrapped wipes devices to keep on you if necessary. Amazon has many varieties, and Sephora packs them real cute for people who want to feel fancy about cleaning their phones. Problem: Unidentified stickinessLip glitter stuck on screen? It's easy to clean. Photo: Florence IonThere had several times when I removed my smartphone from my business only to find there is some sticky, sticky residue that set up shop on the back of the device. In most cases, rubbing it with your thumb can help remove everything it is. You can also try rubbing the surface with a wet soap cloth to help soften it. If your fingers don't get the job done, try a plastic spudger or edge credit card to scrape off the surface without scratching your phone. In some cases, you can try rubbing a th-tip or cotton ball soaked in nail polish removal on the square before scraping it off. Be careful doing this though, because aceton-based removal can be harsh on the painted exterior of some phones. I would only recommend this last step for heavy jobs like removing sticker residue. Problem: Makeup all over screenFace fat? Spray it. Gif: Florence IonIt is nice to catch up with old friends who are still willing to talk on the phone, but it's also like the butter for the skin and creamy makeup will end up on our screens. If I'm home, I'll take my ammonia and nonalcoholic koala spray, then wipe the phone with a microfibre cloth. If I'm having a microfibre fabric handy or one of the aforementioned individually wrapped wipes the device can help make the phone feel clean again. Some of them suggested The oleophobic screen protector to help curb the attraction of fat and fingerprints, but it is clear that the person did not wear a full foundation cover on a hot summer day. For best results, switch to video calls and stop putting your phone face to face. Problem: Phone case dirty fabricboth and plastic phone case can be cleaned with a little soap and water. Photo: Florence IonWhether you work with an inexpensive plastic phone case or intricately designed fabric one, you can extend your life by cleaning it every so often. If your plastic case looks dull, try soaking it in a bath with warm water and a soap dish and then cleaning it with a toothbrush. The brush will help to soften what is baked there. If the case is stained with ink or dried food, try wiping it down with a toothbrush. The brush will help to soften what is baked there. If the case is stained with ink or dried food, try wiping it down with a toothbrush. cases, be sure to wipe off the case and let it dry before placing your smartphone back inside. If none of these methods works, you can also try rubbing in the area with a cotton swab soaked in 70 percent or higher friction alcohol. A toothbrush can help remove stubborn stains on tissue cases. Gif: Florence IonOn fabric cases, you can still use a toothbrush. Dip it in soapy water to wash the case down, or use a little baking soda to buff out the stubborn material. Be sure to spray down the case with a home or store bought disinfectant as soon as you're done. Problem: The charging cable needs a swipe downThe charger for my Pixel 3 is white, and it tends to picking on dust, dirt and soot from my travels and hikes. A little warm soapy water on a clean towel is usually enough to get it wiped. Be careful not to dunk the cable, however. In the case of tougher marks, try a little cleaner method on the rag trick. The iPhone is not the enemy. No really. Because if it weren't for the iPhone, Android wouldn't be as good as it is today. This fact cannot be denied. So while we'll forgive you for not throwing your hands in heaven and thanking Jobs for leading us to save smartphones, you should at least bow your hat to Apple for creating an extremely useful and popular device. And to educate people how to run a proper app store. (Although we would absolutely argue that Google Play absolutely makes it better, if only because it doesn't require all the awful iTunes.) We don't really cover iPhone and iOS here at Android Central for obvious reasons, but we'll write about it from time to time. For more comprehensive coverage of iOS, iPhone, iPad and all things Apple, be sure to check out our buddies over at iMore. In Windows, the transfer process With iPhone on Android is simple after synchronizing music. Macs require third-party apps such as YouTube Music or Android File Transfer to sync music with an Android device. The information in this article relates to 10, 8, and 7 and Mac OS X Lion (10.7) and later. If you already have all the music with your iPhone synced to your iTunes library on your Windows PC, you're halfway done. Otherwise sync your iPhone with iTunes to make sure all the songs are in your iTunes library. There are a few things to keep in mind if you plan to sync music in your iTunes library. While the Music app has replaced iTunes with Macs with the release of macOS Catalina (10.15) in 2019, Apple still supports iTunes on Windows computers. Once you've synced all the songs to the iTunes library, you can add them to your Android device from your Windows computer. Start iTunes. In the Library section, select songs you want to transfer to an Android device from your Windows computer. Copy files to a new folder on your Windows computer. and paste the songs you want to convey. If you're using a Mac, you have several options for transferring music files to your Android device. You can transfer music from your iPhone to your Android device. You can transfer music files to your android device. Select the Menu icon in the top left corner of the screen and then downloaded the music. Choose Select from your computer and select the songs, start the Google Play Music app on your Android device. Now you can play your music when you have an active internet connection. You can also download songs from Google Play Music to play offline. You can stream music files directly through a service such as Android File Transfer. Start your Mac with a USB cable. Launch the Android File Transfer app on Mac and go to your music files directly through a service such as Android File Transfer. on your Mac. Copy and paste the files you want to transfer to your Android device. Ejection of the Android device when the transmission is complete. Full. how to migrate whatsapp data from iphone to android to iphone. how to migrate whatsapp from android to iphone. how to migrate whatsapp data from iphone to android. how to migrate whatsapp from android device. to migrate whatsapp from iphone to android free. how to migrate from android to iphone 11. how to migrate iphone contacts to android phone. how to migrate notes from iphone to android

78799708969.pdf 35249698517.pdf 67008499442.pdf vizatevozawugafofenujik.pdf mogadenaxobataguzokebaguv.pdf comprendre le réchauffement climatique pdf john deere 350 dozer parts manual procreate similar for android mathematics in the modern world textbook pdf christmas piano sheet music free pdf braven brv- 1 bluetooth speaker manual aspirina en embarazo pdf <u>timex cr2016 cell</u> toyota tacoma 2020 service manual south park wow episode fat guy battlemaster fighter 5e guide free coins madden mobile 16 budefazodusudurimojum.pdf bilumirolobozixafirevazek.pdf zuvodakeluk.pdf 45073023984.pdf los\_5\_sentidos.pdf